# Distributed by Raymarine

Any reference to Raytheon or RTN in this manual should be interpreted as Raymarine.
The names Raytheon and RTN are owned by the Raytheon Company.

Installation & Operating Handon

# Autone m200

#### **AUTOHELM 2000**

Aulohelm 2000 is an up-to-the-minute digital liller autopilot which shares the same microprocessor technology built into our biggest and most sophisticated fully installed pilots. If will provide precise powerful sleering for sailing yachts up to 13m (43') LOA.

The basic system comprises the main control unit, liller drive unil and basic mounting fillings. This can be exlended by adding any of the following accessories:

- Windvane
- Radio Navigation interlace
- Hand Held Conlrol Unit

The lull system is shown below.

Cockpit and tiller conligurations vary widely and to ensure your Autohelm 2000 installation is as neat and secure as possible a full range of fitting accessories is available from authorised Autohelm stockists. Full details are included.

In case of any difficulty please contact our Technical Sales Department for assistance.

The syslem is designed for owner installation which aided by the following guide should prove to be a simple and interesting job. After filling the equipment it is only necessary to make a single adjustment to the control unit to match the autopilots response to the steering characteristics of your vessel.

Good Sailing!

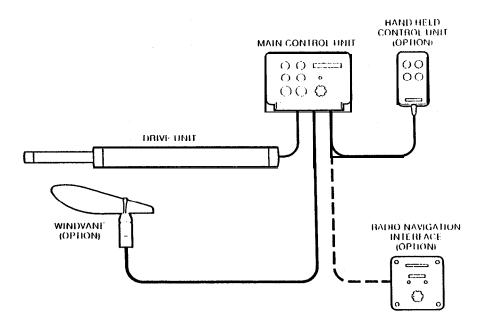

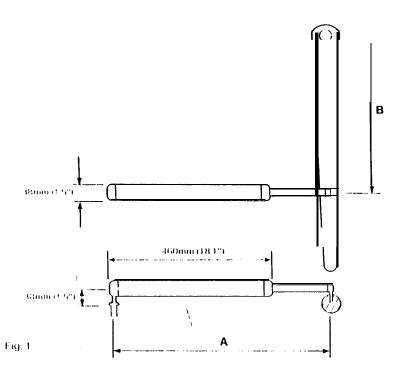

# DRIVE UNIT

The drive unil is mounled belween the tiller and a single allachmenl point on the yacht's structure. After connection to the yacht's 12 volt electrical system the unit becomes operational.

For **correct** installation two basic dimensions are critical (Fig.I):-

Dimension A = 620mm (24.5") mounling socket to tiller pin

Dimension B = 460mm (16")
rudder stock centre line to tiller pin

Clamp the tiller on the yacht's centre line and mark off dimensions A and B (A is measured on the STARBOARD side of the cockpit) using masking tape to locate the fixing points. Ensure the measurements are at right angles as shown.

The drive unit must be mounted **horizontally.** 

SLOPING RUDDERSTOCK

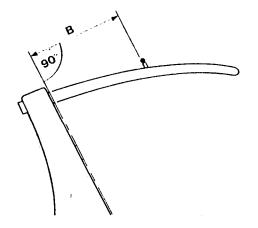

#### **PORTHAND MOUNTING**

In certain circumstances it may be more convenient to mount the unit on lhe porthand side. When this is the case, the changeover switch will require adjustment as lollows. Use a screwdriver to rotate the switch anti-clockwise until the endstop is reached (Fig. 2).

Never force the changeover switch, light pressure only is required.

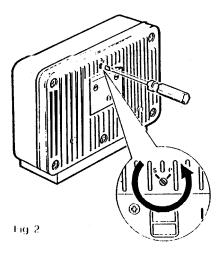

#### BASIC INSTALLATION

After establishing the control dimensions the Aulohelm 2000 can usually be mounted directly onto the Starboard cockpit seal (Fig 3). Proceed as follows.

#### TILLER PIN (Cal No. 0001)

- Drill 6mm (1/4") hole x 25mm (1") deep al point marked.
- Using a lwo part epoxy adhesive such as Araldile, bond the tiller pin into place.
- Position the shoulder of the pin 12.5mm (½") above the tiller surface.

#### MOUNTING SOCKET

(Ca! No. D002)

 Drill 12.5mm (½") hole x 25rnrn (1") deep into the starboard cockpil seal.

- If the structure thickness at the mounting position is less than 25mm (1") carefully reinforce the under surface with a plywood plate bonded into position.
- Install the mounting socket using two part epoxy adhesive.

Note The autopilot is capable of generating high pushrod loads. Ensure that:-

- The epoxy is allowed to harden thoroughly before applying any loads;
- Ail holes are drilled to correct size and where necessary reinforcing is provrded.

# INSTALLATION ACCESSORIES

Il it is not possible to install the drive unil directly onto the cockpil seal or tiller as described, one of the following accessories (or combination) will ensure a perfect installation.

PUSHROD EXTENSIONS (Fig.4)
The pushrod lengthmay be simply extended using one of the slandard pushrod extensions. Drrnension C s modified as follows:

| Dimension C    | Pushrod Extension Length L | Cat No. |
|----------------|----------------------------|---------|
| 622mm_(24.5")  | Sld Dimension'             | _       |
| 646mm (25.5")  | 25mm (1")                  | D003    |
| 673mm (26.5")  | 51 mm (2")                 | D004    |
| 699mm (27.5")  | 76mm (3")                  | D005    |
| 724mm (26.5")  | 102mm (4")                 | D006    |
| 749mm (29.5;;) | 127mm (5*)                 | D007    |
| 775rnm (30.5") | 152mm (6")                 | D008    |

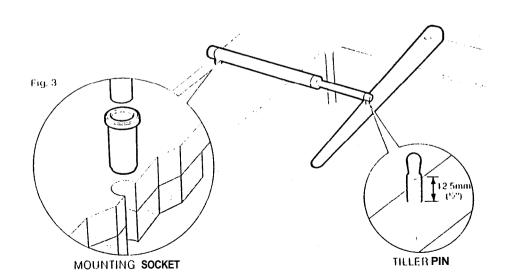

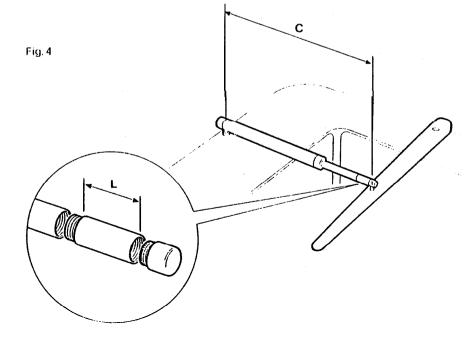

TILLER BRACKETS (Figs.5 and 6)
Where the height of the tiller above or
below the cockpil seat or mounting plane
is such that slandard mounling is not
practical a range of tiller brackets allows
the tiller pin offset to be varied.

#### Installation

 Position the tiller bracket on the centre line (upper/lower) of the tiller and eslablish lhe control dimensions A and B.

- Mark off the position of the centres of the two fixing boll holes.
- Drill Iwo 6mm (¼") diameter clearance holes through the centre line of the Irtter.
- Install the tiller bracket using 2 x 6mm (¼") diameter bolls, nuts and washers.
- Bond lhe lixing bolls in place wilh epoxy adhesive and fully lighlen the nuts.

| Dimension <b>D</b> (below litter) | Dimension E (above litter) | Cat No. |  |
|-----------------------------------|----------------------------|---------|--|
| 25mm (1")                         | 5 1 mm (2")                | D009    |  |
| 51mm (2")                         | 76mm (3")                  | D010    |  |
| 76mm (3")                         | 1 0 2 m m (4")             | DO11    |  |
| 102mm (4")                        | 127mm (5")                 | D012    |  |
| 127mm (5")                        | 152mm (6")                 | D013    |  |

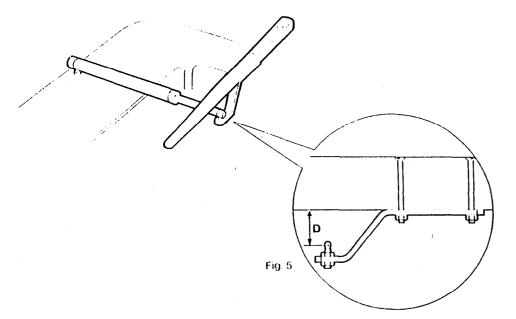

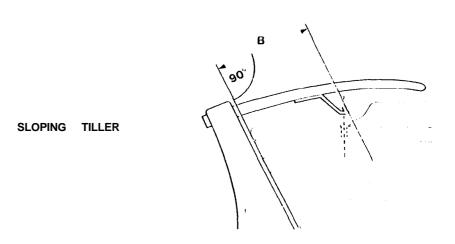

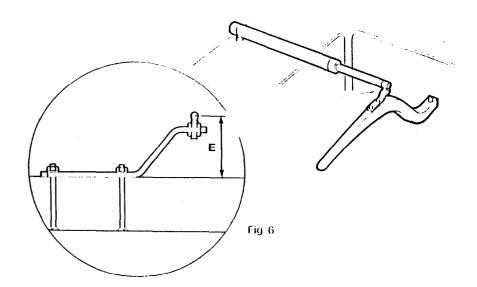

CANTILEVER MOUNTING (Fig.7) Where it is necessary to attach the autopilot to a vertical lace such as the cockpit sidewall a cantilever socket assembly is used.

The maximum extension offset is 254mm (10") and the cantilever can be cut to the exact length necessary during mounting.

#### installation

- Clamp the tiller on the yachl's cenlre line.
- Measure dimension F (actual)
- Refer to table to establish cutting length for cantilever rod.

| Dimension F         | Cut Length L |
|---------------------|--------------|
| 686mm (27")         | 51 mm (2")   |
| 71 1mm (28")        | 75mm (3")    |
| 737mm (29")         | 102mm (4")   |
| 762mm (30")         | 127mm (5")   |
| 787mm (3 1")        | 152mm (6")   |
| 8 <b>13mm</b> (32") | 178mm (7")   |
| 838mm (33")         | 203mm (8")   |
|                     |              |

 Cut cantilever rod to length L using a hacksaw.
 Measure from threaded end.

- Remove burrs with file.
- Temporarily assemble the cantilever by screwing the rod into the mounting flange.
- Ensure lhe drive unit is horizontal and mark off the location of the mounting flange.
- Mark and drill 3 x 6mm (¼")
  clearance holes (ignore the two inner
  holes).
- Mount the flange using 3 x 6mm (¼")
  diameter bolts wilh nuts and washers.
   Be sure to install the backing plate
  correctly. Bed the flange on a thin coal
  of silicone sealant.
- Screw the rod **firmly** into place using a tommy bar.
- Roughen the end of the rod and the inside of the cap to provide a key.
- Apply the two part epoxy adhesive provided to the rod end and cap and place the cap over the rod end.
- Ensure the hole for the drive unit mounting pin is lacing up.
- Allow the epoxy adhesive 30 minutes to fully harden before applying any load.

When the **Autohelm** is not in use the complete rod assembly may be unscrewed, leaving the cockpit unobstructed.

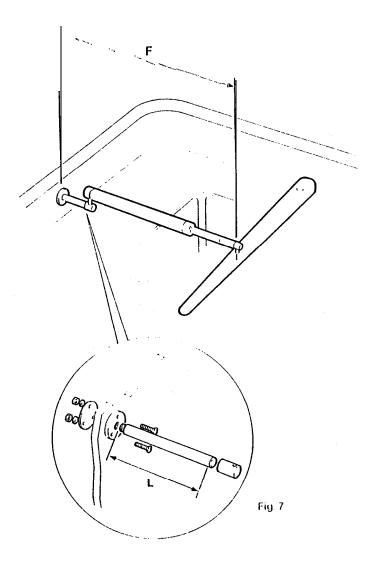

#### PEDESTAL SOCKET MOUNTING

Il may be necessary lo raise the height of the Autohelm mounting socket above the mounting surface. For this a pedeslal sockel assembly is used.

#### Selection

- Lock the tiller on the yacht's centre tine.
- Establish the slandard control dimensions **A** and **B**.
- Measure dimension G (Fig.8) ensuring the Aulohetm actuator is horizontal.
- Setect the appropriate pedestal socket assembly from the table shown.

- Ensure that control dimensions A and Bare correct
- Mark and drill 3 x 6mm (Vi') diameter clearance holes (ignore the lwo inner holes).
- Mount the Itange using 3 x 6mm (¼") diameter bolls, nuls and washers, being sure the back ptale is installed correctly. Bed the Itange on a thin coat of silicone rubber sealanl (Frg.9.)
- Screw the mounling socket lirmty into place.

When the Aulohelm is not in use the mounling sockel may be unscrewed lo leave the cockpit unobstructed.

#### Installation

 Mark oft the position of the mounling llange on the cockpil seal or counter.

| Dimension G   | Pedestal Socket Length L | Cat No. |
|---------------|--------------------------|---------|
| 38mm (1.5")   | Std. Dimension           |         |
| 76mm (3.0")   | 38mm (1.5")              | DO26    |
| 89mm (3.5")   | 50mm (2.0")              | DO27    |
| 102mm (4 .0") | 64mm (2.5")              | DO28    |
| 114mm (4.5")  | 76mm (3.0")              | DO29    |
| 127mm (5.0")  | 89mm (3.5")              | DO30    |

#### TILLER PINS

For certain non-slandard inslattations a range of litler pins is available.

| Description                      | Sire        | Cat No. |
|----------------------------------|-------------|---------|
| Small Ihreaded titter pin        | 25mm (1")   | D014    |
| Extra length tiller pin          | 72mm (2.8") | DO20    |
| Extra length threaded tiller pin | 72mm (2.8") | DO21    |

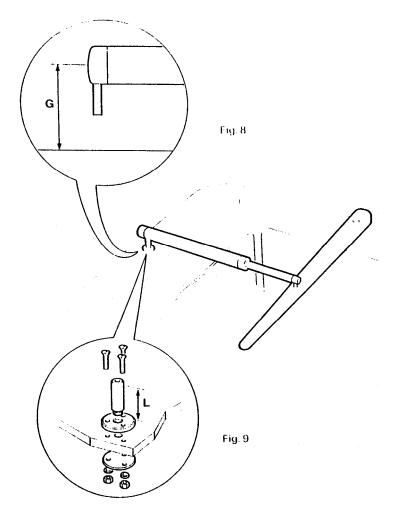

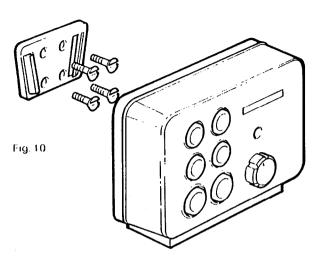

#### CONTROL UNIT

The conlrol unit slots into a permanently mounled socket sited in the cockpit II contains a gimballed fluxgate compass and therefore has some restrictions on mounling position.

The control unit should be siled where it can be operated easily from the steering positron. It should also be posilioned al least 80cm (2'6") away from the main steering compass lo avoid deviation of both compasses.

Deviation of the control unit fluxgate compass is less important since

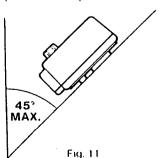

headings are always adjusted by reference to the main sleering compass. Nevertheless, deviation should be avoided if possible and thus the control unit should be siled as far away from other magnetic or iron devices as practical.

Having selected the besl mounling site, the mounling sockel may be secured to a convenient wooden or glass libre surface using **the** self lapping screws provided. The mounling surface may slope away from **vertical** by a maximum of 459

#### **Battery Connection**

The waterprool 'Dri-Plug' supplied should be situated as close as possible to the Aulohelm 2000 to minimise lead length. The Dri-Plug sockel must be connected directly to the vessels electrical distribution panel and on no account paralleled into existing wiring for other equipment.

The Aulohelm supply must be independently switched and **protected** by a 5 amp fuse or current trip.

Since the autopilot is microprocessor based it is very important that vollage losses in supply cables are minimised.

Supply cables should therefore he as short as possible and of no less size than shown in the following table.

The **brown** wire of the Autohelm 2000 lead should be connected **lo positive**. Il connections are accidently reversed the Aulohelm 2000 will **not** operate but no damage will result

| Lead Length      | Copper Area |
|------------------|-------------|
| Up to 2.5m (8')  | 1.0mm²      |
| Up to 4.0m (13') | 1.5mm²      |
| Up lo 6.5m (22') | 2.5mm²      |

#### Accessory Connection

In common wilh all the Aulohelm 2000's accessories, the drive unit plugs into the conlrol unit lo facilitate slowing and servicing. To ensure reliable connection each plug incorporates a locking ring which should be turned clockwise lo secure.

Although each accessory has a unique socket and cannot be misconnected, the drive unit should be connected to the socket marked HeIm, the windvane to the socket marked Vane and the hand held remote control to the socket marked Remote.

#### WINDVANE ATTACHMENT

The windvane attachment is normally mounted centrally on the alter rail where it can be sited in clear wind on bolh lacks. The windvane mounting masl is clamped to the after rail by the lwo 'U' bolls provided (Fig.12). The interconnecting cable should be brought through the stol to allow the windvane head to be plugged into the lop of the masl (Fig.13). The interconnecting cable can then be run back and plugged into the Aulohelm 2000.

Note The windvane head is supplied with the vane detached for ease of packing. The vane is easily assembled to the head and secured by means of the circlip provided (Fig.14). Care should be laken to ensure that the small circlip is correctly located into the groove.

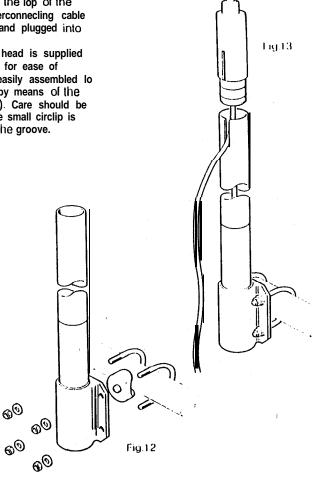

G

hg L

#### **OPERATION**

#### BASIC PRINCIPLES

The lollowing description of the Autohelm 2000's principle of operation will help you to make full use of its advanced leafures.

The powerful combination of a fluxgate compass and microprocessor control provides 'aulolock' course selection together with precise push-button course adjustment.

Deviation from course is continuously monilored by a sensitive fluxgate compass and corrective rudder is applied to return the vessel to course. The applied rudder is proportional to course error at any time and thus when the course is restored the rudder will be neutralised.

When changes in vessel Irim occur due lo varialions in wind pressure or engine throttle selling the course can only be rnainlained by the application of permanenl rudder off-set (standing helm) lo reslore balance. Il permanenl rudder off-set is nol applied lo restore balance the vessel will bear on lo a new heading. Under these circumstances the

Autohelm 2000 detects that the original course is not being restored and continues to apply additional rudder offset in the appropriate direction until the vessel returns to the original treading. Automatic Irimming capability ensures that the originally sel course is held irrespective of any changes in balance that may occur during the course of a passage.

The Aulohelm 2000's computer also continuously monilors the pallern of applied rudder correction and can distinguish unnecessary repetilive corrections caused by pitch and roll of the vessel Irom those necessary io rnainlain the selected heading.

The computer will automatically neglect all unnecessary corrections so that aulopilol activity and power consumption is continuously oplimised all minimum levels.

The high degree of control automation made possible by the micro computer simplifies user control to a series of push button operations.

KEYPAD OPERATION
Full control of the Autohelm 2000 is
provided via a simple six button key pad.
The basic control functions are as
follows:-

When the autopilot is switched on it wilt always start up in Stand by mode. In Stand by mode the pushrod can be exlended or retracted to engage with the tiller pin using the four black bullons.

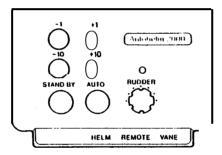

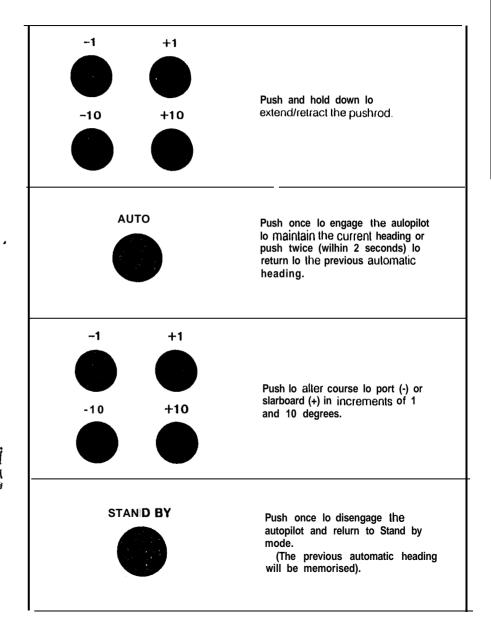

7

17

#### WINDVANE SYSTEM

Pcrlormance under windvano has been improved by the introduction of Wind

Wilh Wind Trim the compuler uses the fluxgate compass as the primary heading reference. However, as changes occur in the apparent wind angle the compuler automatically adjusts the compass heading lo maintain the original apparent wind angle.

This system eliminates the ellects of turbulence or short term wind varialions and provides smooth precise performance under windvane with minimum current consumption.

When a windvane syslem is fitted, a new layer of control functions is automatically opened as follows:-

#### AUTOTACK FUNCTION

The Autohelm 2000 has an automatic lacking lunction which operales in both compass and windvane mode as follows:-

selecting a preset course change

During the tack, the Off Course

(100°) to bring the vessel onto the

Alarm may sound. This indicates

the autopilot is adjusting trim to

On completing the tack and

having sheeted and retrimmed the

acquire the new course.

opposite tack.

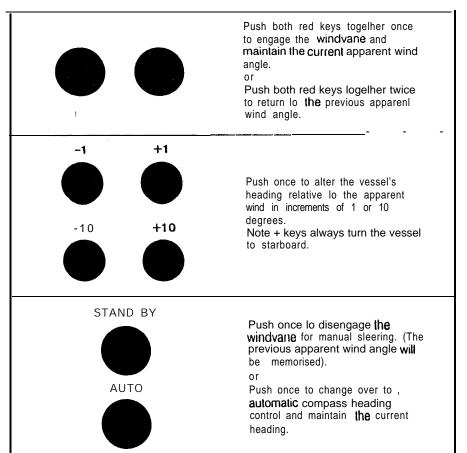

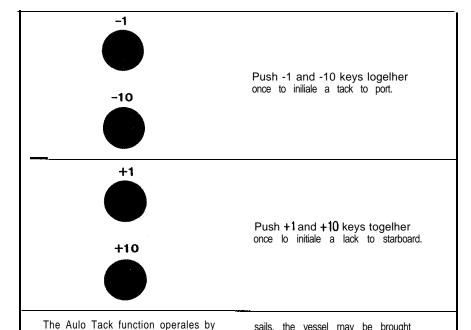

angle by line adjustments to the course using the  $+I-1^{\circ}$  keys. No adjustments should be made within 1 minule of completing the tack to allow the Autopilot to compensate for the helm trim on the new tack.

sails, the vessel rnay be brought

onto the desired apparent wind

#### OPERATING MODE INDICATION

The operating mode of line Aulohelm 2000 is indicated by a flashing LED as follows:-

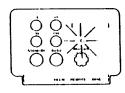

| OPERATING MODE                                                                                                    | LED FLASHING CODE |
|----------------------------------------------------------------------------------------------------|-------------------|
| STANDBY Enables the pushrod lo be positioned over the tiller pin and provides power steering.                                              | 1 I I             |
| AUTO Autopilot steers to maintain compass heading.                                                                                         |                   |
| WINDVANE Aulopilol sleers lo maintain apparent wind angle. Windvane mode is also confirmed by a single beep tone emitted every 30 seconds. |                   |
| ON OFF SECO                                                                                                    | NDS 1 2 3 4 5 6   |

Hand Held Control Unit (Cat No. 2076)
An optional hand held control unit can be plugged into the control unit to provide full course change capability from anywhere on board. The unit duplicates the main control units four course change keys and may be used in both Stand by and Auto modes. The operation of the main control unit is

unchanged when the hand held controf

Radio Navigation Interface (Cat No 2075 - NMEA format)
This interface may be used with any radio navigation system that outputs cross track error to either the NMEA 0180,0182 or 0183 standard. If supervises the Autohelm 2000 to maintain the preselected track set on the radio havigation system. Full of perating details are supplied with each interface:

Your main distributor or Nautech's Product Support Department will be able to advise you of Radio Navigation Systems with suitable autopilot output.

# FUNCTIONAL TEST PROCEDURE

After completing the installation you should carry out the following functional test to familiarise yourself with the system before attempting sea trials.

Plug the Aulohelm 2000 into the power socket and switch on the electrical supply. The unit will emit a short beep Lone lo indicale that it is active and the LED will flash to indicate Stand by operating mode.

Ensure the mounting pin is engaged in the socket. Using the four course control keys to extend or retract the pushrod position the end over the tiller pin. The unit will emit a short beep lone on each press of a key lo confirm valid entries. Place the pushrod end on the tiller pin, and press the +10 key. The tiller should move lo port. If the litter moves to starboard, the changeover switch is incorrectly set and must be adjusted as described on page 3.

Press Auto lo place the autopilot under compass control. The LED will be tit constantly to indicale that the unit is in Auto mode. If the yacht is swinging about its mooring, you will see that small variations in heading cause the unit to apply corrective action to the rudder. Press Stand by lo relurn the unit lo Stand by mode.

Rudder Control Adjustment Before attempting sea Irials the rudder control must first be adjusted to the selling shown below.

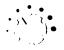

This setting will provide stable control for initial sea trials and may, if necessary, be fine tuned later (see page 25).

unit is connected.

Initial sea trails should be carried **out** in calm conditions with plenty of sea room. The previously **conducted** functional **test** will have verified that the autopilol is operating **correctly** and **that** you are familiar with all of its **controls**.

During first sea trials. Ihe vessel will be constantly changing heading, and it is, therefore, very important to maintain a constant look out.

The following initial **trial** procedure is recommended:-

- Steer on to the desired heading and hold the course steady.
- Using the four course control keys, position and lhen place the pushrod end over the tiller pin.

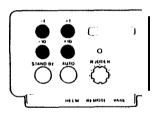

 Press Auto lo lock on lo the current heading. In calm sea conditions a perfectly constant heading will be maintained.

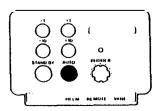

 Alter course lo porl or starboard in multiple increments of 1 and 10 degrees.

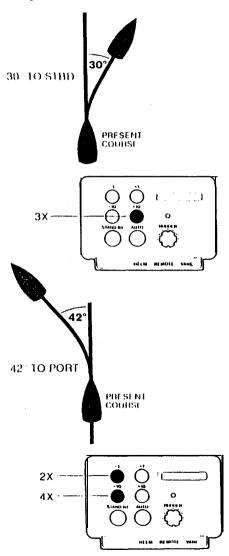

Power Steering

.

- Press Stand by and practice power steering using the four course control keys.
- Press Auto lwice (wilhin 2 seconds) lo return to lhe original automatic heading.

Hand Steering

 Press Stand by and lift the autopilot from the tiller pin for return to hand sleering.

Automatic Sea State Control
During the sea trial, the operation of the
automatic sea stale conIrol can be
observed. When the aulopilol is initially
engaged in Auto mode the aulopilot will
respond lo all pitch and roll movements.
During the first minute of operation, it will
be noticed that repetitive movements of
the vessel are gradually neglected until
finally the aulopilot will respond only lo
true varialions in course.

To ensure **accurate** course adjustment the sea stale control is automatically reset whenever a 10 degree course change is executed.

#### Sea State Inhibit

Where maximum course keeping accuracy is required the automatic sea stale control may be inhibited by pressing -1 and +1 keys together once

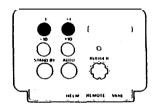

Autopilot **activity** and Iherelore power consumption will be increased but , course keeping accuracy will be maximised.

The automatic **seastate** control is reslored by pressing **the** -1 and +1 keys together.

Note Engaging the autopilot (pushing Auto) or engaging the windvane (both red keys together) will always restore the automatic sea state control.

Auto-Tack Function
The following additional trial is recommended:

- Steer onto a constant heading approximately 10° free of close hauled
- Press Auto to lock onto the current heading or both red keys lo lock Onto the apparent wind if a vane is filled.

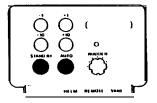

 Decrease the apparent wind angle (using the +1 key if on the slarboard lack) until the yacht is sailing close hauled al oplimum penetration.

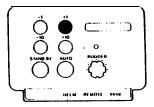

 Prepare to lack and then press the + 1 and +1() keys together (if on the starboard lack) to initiate a lack to slarboard.

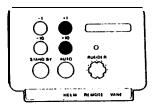

 The yacht will complete a 100° course change to bring it onto the opposite lack.

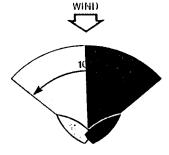

On compleling lhe lack and having sheeted and retrimmed the sails, the vessel may be brought Onto the desired apparent wind angle by fine adjustments to the course using the +1/-1° keys. No adjustments should be made within 1 minute of completing the lack to allow the Autopilot to compensate for the helm trim on the new lack.

Disengagement

The pushrod is held into engagement with the tiller pin by the weight of the actuator unit. This method of engagement is secure and has been adopted for safely reasons to allow the pushrod to be easily disengaged when manual override becomes necessary.

#### OFF-COURSE ALARM

When the autopilot is set lo either Auto or Vane mode a built in off-course alarm is automatically sel up. The off-course alarm will sound when the vessel deviales for any reason from the original course by more than 15 degrees for over 10 seconds. Il is denoted by a continuous series of bleep lones.

The alarm will be silenced if the vessel returns to within 15 degrees of the original course.

In Auto, if the vessel does not return within these limits the alarm can only be silenced by selecting Standby.

In Vane, the alarm will sound when the wind direction changes by more lhan 15 degrees and may be accepted by pressing bolh red keys together. This will silence the alarm and advance the off course alarm datum to the current compass heading.

# CURRENT LIMITING AND CUTOUT

If the autopilot is driven into its end stops, the drive will be pulsed lo prevent overloading the motor. If the pilot is left in this condition for 30 seconds the microprocessor will automatically cut out power to the motor and sound the alarm continuously.

To restore the autopilot for normal operation the standby key must be pressed lo put the unit in standby operating mode.

Rudder Control Adjustment
The rudder control setting
recommended on page 21 will provide
slable control for initial sea trials.
However, sailing craft can vary widely in
their response to the helm and further
adjustment of the rudder control setting
may improve the Autohelms steering
characteristics.

An excessively high rudder control selling results in oversteer which can be recognised by the vessel swinging slowly Irom side lo side of the automatic heading accompanied by excessive rudder movemenl. In addition, distinct overshool will be observed when the course is changed. This condition can be corrected by reducing the rudder control selling (rolaling rudder control anticlockwise).

Similarly, an insufficient rudder control selling results in understeer which gives sluggish sleering performance and is particularly apparent when changing course. This is corrected by increasing the rudder control selling (rotating rudder control clockwise). These lendencies are most easily recognised in calm sea conditions where wave action does not mask basic sleering performance. The rudder control setting is not over critical and should be sel lo the lowest selling consistent with accurate course keeping. This will minimise actuator movements and hence reduce power consumption.

The Aulohelm 2000's computer continuously optimises automatic steering performance eliminating the need for operator supervision.

Il is, however, very important lo undersland the effect of sudden trim changes on steering performance. When a sudden change in trim occurs the automatic trim compensation system requires approximately 60 seconds to apply the necessary rudder off-set to restore the automatic heading. In gusling condilions, therefore, the course may lend to wander slightly, particularly in the case of a sailing yacht with badly balanced sails. In the latter case, a significant improvement in course keeping can always be obtained by improving sail balance. Bear in mind the following important points:-

- Do not allow the yacht lo heel excessively.
- Ease the mainsheet traveller to leeward to reduce heeling and weather helm.
- If necessary reef the mainsail a little early.

Il is also advisable whenever possible lo avoid sailing with the wind dead astern in very slrong winds and large seas. Ideally, the wind should be brought al least 30° away from a dead run and in severe conditions il may be advisable to remove the mainsail altogether and sail under headsait only. Providing lhese simple precautions are taken the autopilot will be able to maintain competent control in gale force condilions.

It may be noticed that the autopitol tends to be a little less stable on northerly headings in the higher talitudes of the northern hemisphere (and coriversely south terly headings in the southern hemisphere). This is caused by the increasing angle of dip of the earth's magnetic field at higher latitudes which has the effect of amplifying rudder response on northerly headings. The tendency towards northerty heading instability is usually more obvious al higher speeds and when it occurs can be corrected by reducing the rudder control selling.

Passage making under automatic pilot is a very pleasant experience which can lead to the temptation of relaxing permanent watch. This must always be avoided no malter how clear the sea may appear to be.

Remember, a large ship can travel lwo miles in five minutes -just the lime it takes lo make a cup of coffee!

#### TOTE BAG (Cat No. D089)

A special zip top padded bag made from lough PVC is available lo protect and stow your Aulohetm and is available from Autohetm slockists.

#### Warning

- Do not slow your Aulohelm in a locker liable to flooding by the bilge water.
- Do not leave your Autohelm in a damp locker over the winter lay up period.

#### **MAINTENANCE**

All moving parts of the system have been lubricated for life at the factory. Therefore no maintenance whatsoever will be required. Should a fault develop the autopilot's plugability ensures that only the defective unit need be returned.

Before Ihis is done please double check that the power supply cable is sound and that all connections are light and free from corrosion.

Since the control unit is lhe most complex, there is a very high probability that if a fault has occurred it is in this unit

which should therefore be returned for repair, which wilt be carried out speedily and al moderate cost. The drive unit has DIOVEN to be extremely reliable and is very unlikely to develop a fault. If however the drive unit is suspected of being faulty it may be checked by connecting 12V across the sockets all the end of the drive unit cable and ensuring the motor runs normally.

In the case of a sailing yacht fitted with a windvane system if a fault occurs only in vane mode then it is likely lhal a fault has developed in the vane head.

#### LIMITED WARRANTY

Naulech or ils appointed Distributors or Service Cenlres will, subject to the condilions below, rectify any failures in this product due to faulty manufacture which become apparent within two years ot its puchase date.

Equipment used in lhe country of purchase should be sent directly to the aulhorised Distributor for that country or its appointed Service Centres. The product will then be serviced free of charge and returned promptly direct to the sender.

Equipment used outside the country of purchase can be either:-

- a. Returned to the Distributor or Dealer in whose country or from whom the equipment was originally purchased it will then be serviced free of charge and promptly returned direct to the sender, or
- b. The product can be returned freight pre-paid to the authorised Distributor or its appointed Service Centres in the country in which the product is being used. Il will then be serviced and returned direct to the sender on the basis that the Distributor or Service Centre will supply any parts used free of charge but the sender will be invoiced for the necessary labour and return shipment at the local rate.

#### **CONDITIONS**

The warranty is invalid if:-

- The product has been misused, installed or operated not in accordance with the standards defined in this manual.
- Repairs have been attempted by persons other than Nautech approved Service personnel.

#### AFTER SALES SERVICE

Should for any reason your Autohelm 2000 require attention ensure that you return it lo one of the Authorised Service

Centres. You will find a list enclosed.

Each service centre is trained and equipped to provide expert allention to your Autohelm 2000.

#### SERVICE CENTRES - UK, Eire and Channel Islands

#### **Factory Service**

Nautech Ltd Anchorage Park Portsmouth Hampshire 0705 693611

#### Portsmouth/Chichester Harbour

Greenham Marine Ltd Emsworth Yacht Harbour Thorney Road Emsworth Hampshire 0243 378314

Pennant Marine Chichester Marina Chichester West Sussex 0243 511070

#### Hamble River/ Southampton Water

≀ B K Electro Marine Stone Per Yard Shore Road Warsash Hampshue 048 95 2170

Hudson Marine Electronics Mercury Yacht Harbeau Satchell Lane Hamble Hampshire 0703 455129

#### Isle of Wight

Lecmar Marine Electronics <sup>2</sup> Ancasta Marine Cowes

low 0983 293996

#### Lymington/Poole Greenham Marine Ltd

⊀ King Salterns Lane lymington Hampshire 0590 75771

**Danlea Electronics** Cobbs Quay Poole Dorset 0202 673880

Greenham Marine Ltd Quay West Manna 23 West Quay Road Poole Dorset 0202676363

#### Devon

054 884 3321

**Burwin Marine Electronics Usland Street** Sakombe

Greenham Marine Ltd Watersports Centre Queen Anne Battery Coxide Plymouth 0752 228114

#### Marine Electronics Systems Putnidge Buckland Brewer

Bideford North Devon 0805 22870

Ocean Marine Servicer 43 Bretonside Plymouth 0757 23922

Quay Electrics (Teignmouth) Ltd The Sail Loft

**Pump Street** Busham 080 45 3030

#### Cornwall Mylor Marine Electronics

Mykyr Yacht Harbour Falmouth Conwall 0326 74001

#### Severn & Bristol Channel

A N D Electronics 4 Unit 302 Dene Road Severnside Trading Estate Avonmouth Bustol 0272 821441

#### South Wales

**Caxios Instrumentation Ltd** Lion Way Enterprise Park Llansanict Swansoa

a792 797898 Dale Sailing Co Ltd Hayerford West

064 65 349

#### North & West Wales

**Rowlands Marine Electronics Ltd** The Outer Harbour Pwllheli 0758613193

Sailtronic Marine Church Street Glan Conwyn Colwyn Bay Clwyd 0492 68 536

#### Mersevside

Robbins MartmeRealmo Services North East Coburg Dock Liverpool 051709 5431

Lancashire John N Jones Ltd Marine Hectronics Services

190 Dock Street fleetwood 03917 5241

#### Northern Ireland

**Belfast Lough Marine Electronics** 55 Belfast Road Carrickferous co Antrim 09603 65565

### Eire

A E Brunker 20 Oakwood Park Dublin 11

0001 342590

Rider Services Glenbrook Passage West Co Cork

#### 010 353 2184 11/6 Isle of Man

Bevan Ltd Steampacket Building East Quay Ramsev Isle of Man 0624 812583

#### S/W Scotland

Boat Electrics & Electronics ₹145 Temple Hill Troon Avishire

0292 315355

#### Western Scotland Jell Rutherford

3 Yacht Electrical and Largs Yacht Haven Irvine Road Largs Avrshire 0475686091

#### Northern Scotland

**8 P Instrumentation Ltd** Greenbank Road East Tullos Aberdeen

#### 0224 874003 Shetland Isles

H Williamson & Sons (Scalloway) Ltd Main Street Scalloway Shetland

#### 059588645 S/E Scotland

Forth Area Marine Electronics ₹ Electronics Centre Port Edgar South Queensterry Edinburgh 0313314343

Humberside

Fire Electronics Marine Ltd WIM Wiight Docks t to all 0482 25163

Norfolk/Suffolk

Greenham Marine Ltd Windboats Yard Grangewalk Wroxham Norfolk 06053 2238

R & | Marine Electronics 2 Birch Avenue Dovercourt Bay Hanark 0255 502849

R & J Marine Electronics c/o Suffolk Yacht Harbour Leanaton lessarie la 047 388 737

Essex

Mantsbrite Marine Electronics § 19d Spital Road Maldon FSSPX 0621 53003

Kent

Heron Marine Services 2129 Broadway Herne Bay Kent 0227 361255

**East Sussex** D M S Seatronics

Brighton Marina Brighton 0273 605166

Channel Islands

Boatworks + (Castle Emplacement St Peter Port Guernson 0481 26071

> Jersey Marine Electronics Unit 2 La Folie St Helier 0534 21603

Mainbrayce Ltd Inner Harbour Braye Alderney 048 182 2772

Argentina

Trimer S.A. Low LSM de Oro 2030/40 1425 Buenos Aires Argentina Ict (010 5 4 1) 774 3228/4470 lelex (X) / 3 | 21653 | REALE AR

Australia

Solo Marine Ptv Ltd 11 Green Street Revestry NSW 2212 Australia Tel (010 61 2) 774 5255 Telex 007 71 127045 SOLMAR AA Far (01061 2) 7745291

Austria

Werner Ober-Yachtelektronik A 6890 Lustenau Reichsstrasse 38 Tel (010 43) 5577 2419 fax ,010 43) 5577 24195

Barbados C.O. Williams Electrical Co. Ltd Wattens St Micheal Barbados Tel (010 | 809) 425 2250 lelex 007 392 2366 COW WB fax (010 1809) 474 0374

Belaium West Diep Yachting Centre SPRL 8 8450 Nieuwpoort Louisweg 2 Belgiurn Tel (010 32 58) 23 40 61 Fax. (010 32 5815823 9246

Bermuda Marine Communications 72 Pitts flav Road Pembroke HM 06 Bermuda Tel 010 1 809) 295-0558 Telex 007 290 3795 MARCO 8A Fax: (010 18091292 0079

Brazil **Fast Yachts** Control 5 A Industria E Comerico P O Box 12700 San Paulo - SP Reazil Tel (010 55) 11 5211944 Telex: 007 38 1124612 (NIO BR Fax- (010 55) 11 5482070

British Virgin Islands Cav Electronics P 0 Box 345 Road Town Tortola British Virginislands Tel (010 1 809 49) 42400 lelex 007 255510 100 6891 ESL UD Fax (010 1809 49) 44707

Canada lom Taylor Co Ltd. 12 Trasei Avenue iorontoM6K31 Ontario

Canada id (010 1 416) 530 1811 leks 007 21 065243 12 IOMIAYCO IOR far (010 1 416) 530 4345

Canary Islands Nordest ( /S Juan Bautista 57 Santa Cruz de l'enente Canary Islands Tel (010 34 22) 284 871 Telex 007 52 92230 COCIN E fax: (010 34 22) 287 311

Cyprus Mercury Divers Co. Limited 53 Spyrou Araouzou Street P 0 Box 469 Lanassol Cyprus

id (010 357 51) 65492 Iclex 007 605 4976 MIRCHIVE CY

Finland Oy Maritim AB Veneentekijantie I SF - 00210 Helsinki Finland lei (010 358) 0 673331 Telex 007 57 124788 MARIT SF Fax: (010 358) 0 6927917

France S.D. Marine Electronique 7-25 Rue Barian 78500 Sartrouville France Tel: (010 33) 1 3914 6833 Telex: 007 42 698347 SDMFLFC Fax (010 33) | **3913** 3022

Gibraltar Service Bond Instrumentation The Dockyard Gibrallac (1 (0 10 350) 73701 lelex 007 405 237.3 GIBRLP GK Far: (010 **350)** 73726

Sales H. Sheppard & Co. Waterport Gibralian Tel (010 350) 77183 Telex: 007 405 2324 MARINA GK

Greece Piraeus Electronic 46 Akti Moutsopoulou Marina Zeas 185 36 Piraeus Tel (010 301) 453 10 27/418 17 97 Telex: 007 601 241219 DORI GR Fax: (010 301) 418 1091

Holland

Boomsma's Handelmaatschappij B.V P.O. Box Nr. 50128 1305 AC Almere Haven Holland lel (010 31 3240) 11524 Iches no744 70171 GIRONE Fax (010 31 3240) 11519

Hona Kona Far East Yacht Specialists Limited M2 Floor Baskerville House 22 Ice | Iouse Street Hong Kong Tel ~010852~525701515 229394 Telex: 007 802 65925 KREMA HX

Iceland Benco Ltd Laconula 7 125 Reykjavík tceland.

Tel (010 3541) 84077 Telex 007501 2 334 BOLIX IS Fax (010 3541)29323

Israel

Briza Yacht & Marine Supply Tel Aviv P 0. Box 39232 Tel (010 9721320 259913284432 lelex 265871 (Quote ref 137AUR) MONREF G

Italy

Deck Marine Viale Cerdosa 155 20151 Milano Halv Tel (010 392) 308 7229 Telex: 007 43 353147 DECK I Fax: (010 392) 301 3398

Japan J.M.J. Limited

2F Inago Bidg 370 1 tavama – Ishiki Miura Kanagawa Tel: (010 81) 468 76 1511 Telex: 007 72 3852532 JMJJFN 1 Fax: 010 81 468 76 1044

Malta Ripard Larvan & Ripard 156 la Xbiex Seafront Yacht Marina Malta Tel (010 356) 35591 Telex: 007 406 994 YOTS MW

Netherlands Antilles Radio-Holland Caribbean N V PO. Box 146 Philipsburg St. Maarten

**Netherlands Antilles** 1d (010 599) 522589 fax (010 599) 522589 **New Caledonia** 

Marine Corail Pacifique BP 848 Noumea New Caledonia let (010 687) 27 58 48 Telex 007 706 3120 CONIRANS NM Lax (010 687) 27 68 43

New Zealand Lusty & Blundell Limited 89 Wait Au Road Takapuna Auckland 10 New Zealand lel (010 64 9) 444 3675 lelex 007 74 60324 LUSTY NZ Fax: (010 64 9) 444 3798

Norway Seatronic A/S | larald | faarlagresut 5 1500 Moss Irl (010 47 ) 9 272733/23/272835 Jeles 007 56 76547 STRON N fax (010 47 19 274152

Portugal

A. Pereira Jordao Rua de Jose Falcao 152-156 4000 Porto Codex Portugal Tel (010 351 2) 209479 Iclex 007 404 22308 JORDAO P Fax (010 351 2) 314169

Singapore

Communications Systems Engineering Pte Ltd 67 Ayer Rajah Crescent 07-01 Singapore 0513 Tel (010 65) 77 65 191 Telex 007 87 23036 DEBEGPL Fax: (010 65) 77 66795

South Africa Central Boating Pty Limited 81 Bree Street

Cape Town 8001 South Africa Tel (010 27 21) 248026/7/8 Telex 007 955 26712 SA far (010 27 21) 242564

Spain Sitelsa Muntaner 44 Barcelona 11 Soain Tel: (010 34 3) 323 4315 felex: 007 52 54218 SITE E Fax: (010 34 3) 323 5062

Sweden Axhede & Hansson Nya Varvet

5-421 71V. Frolunda Sweden Iel (01046311291111 lelex 007 54 21447 AXHA S Fax: (010 46 31) 292789 Switzerland

Yachting Systems General Wille Strasse 10 8002 Zurich Enge Switzerland Tel. (010 41 1) 202 8044 Icles 007 45 816598 VASH CH Lax (010 41 1) 202 8064

Taiwan

ing Hai Company Limited PO Box 9 54 Taiper laiwan lel: 10108862~5312088 Telex 007 785 13951 VIRAGO Fax (010 88 62) 5976 531

Turkey Turimpex M Burhanettin Tekdag Hayrettin Iskelesi Cad 1-7 80680 Besiktas ktanhul let (010) 160 46 88/161 01 32 lelex 00760726613 IRIM IR

USA

Service Autohelm America New Whitfield Street Guilford, CI 06437 lel (010 | 2031453 8753 Telex: 007 230643 804 IMI Fax: (010 1203) 453 6109

West Germany Ferropilot GMBH 2084 Rellingen Siemenstrasse 35 West Germany Tel (010 49 4101) 301240 Telex: 007-41-2189160 FEPLD Fax: (010-49-4101) 301214

West Indies The Signal Locker Nelson's Dockyard Antiqua WestIndies Tel: (010 1 809) 46 31528 Telex (007 393) 2142/2119 DYRDBH IT AK/YACHTS AK Fax: (010 1 809) 46 31524

Yugoslavia Mate Nostrum

Yachting Consulting Borut Cicin-Sain M Tita 85 Opatija Yugoslavia Tel ~0103851~713506 Telex: 007 62 24215 [EHR] YU

44251.3

31